### Course Instructions in Details

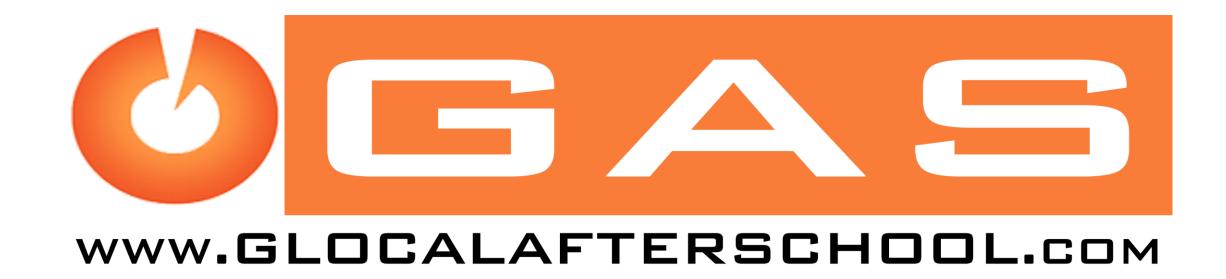

### 1. Visit the Website <u>www.glocalafterschool.com</u>

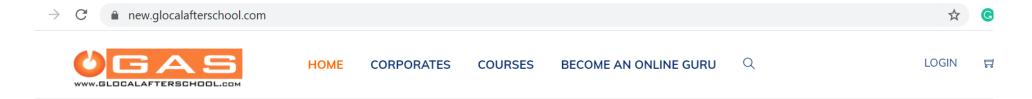

## Step in for SKILLFULL Nepal

GAS e-Learning is a cloud-based e-Learning focusing live & recorded learning platform that intends to develop employability skills that help you in being market-ready.

Learn More 🕻

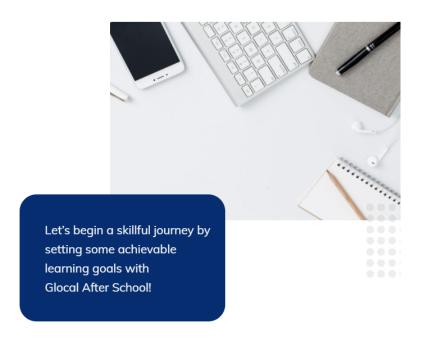

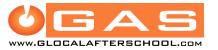

### 2. Scroll below the Home screen to see the available courses.

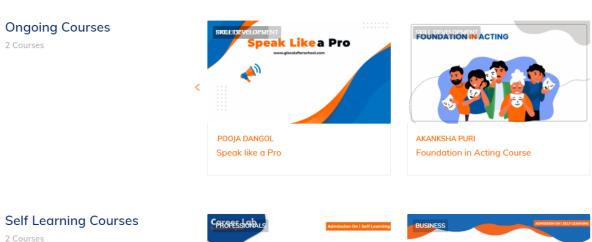

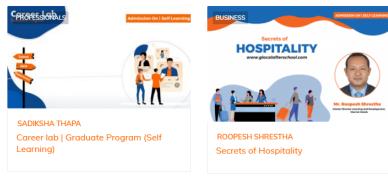

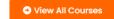

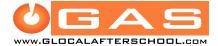

3. You can see different sections on the Home Page. To explore the courses you can also click on "COURSES" section on the menu tab and this is what opens. You can explore below to surf many courses.

| COURSE CATEGORIES |                                                                                                    |                                                                                                    |                                  |
|-------------------|----------------------------------------------------------------------------------------------------|----------------------------------------------------------------------------------------------------|----------------------------------|
| Youth             | Search courses Q                                                                                                    | S                                                                                                    | Gelect Order ▼ 🗏 🖽               |
| Technology        |                                                                                                    |                                                                                                    |                                  |
| Students          | VIEWING PAGE 5 OF 19                                                                                                    | - 1                                                                                                    | 4 5 6 19 →                       |
| Skill development |                                                                                                    |                                                                                                    |                                  |
| Professionals     | Speak Likea Pro                                                                                                    | Speak like a Pro                                                                                                   |                                  |
| Photography       | www.glocalafterschool.com                                                                                                    | ដែដដដដ (o reviews) 1 STUDENTS                                                                                      |                                  |
| Life Skills       | — <b>~</b> "                                                                                                    | Starting from June 09, 2021 Why take the course – Speak like a Pro? This course will strengthen your speaking      |                                  |
| Language          | —                                                                                                    | course will strengthen your speaking                                                                               |                                  |
|                   |                                                                                                    | POOJA DANGOL                                                                                                    | <del>Rs 2,000.00</del> Rs 800.00 |
| Hospitality       |                                                                                                    |                                                                                                    |                                  |
| Environment       | Admission On                                                                                                    | Effective Communication- A road to all ro                                                                          | und success                      |
| Entreprenuers     | Effective Communication                                                                                                    | หนันนั้น (o reviews) 1 students                                                                                    |                                  |
| Education         | A road to all round success www.gleabftenhod.om                                                                                                    | Why take this course on Effective commun                                                                           | nication? It                     |
| Design            | ■ 11th Nov - 15th Nov                                                                                                    | is crucial to communicate effectively in negotiations to ensure you                                                |                                  |
| Communication     | © 5 PM - 7 PM                                                                                                    | achieve your goals. Communication is also important within the business                                            |                                  |
| Business          |                                                                                                    |                                                                                                    |                                  |
|                   |                                                                                                    | DR. PUJA VIJAY<br>SUKHIJA                                                                                          | Rs 3,000.00 Rs 800.00            |
|                   | Free Workshop                                                                                                    | Mover's Workshop on SDGs                                                                                           |                                  |
|                   | WIS A STATE AND ADDRESS OF THE PARTY OF THE PARTY OF THE  | (0 REVIEWS) 31 STUDENTS                                                                                            |                                  |
|                   | Movers Workshop on Sustainable Development Goals                                                                                                    | Do you want to examine the ways in which development really can be sustainable, its impact on communities, and how |                                  |
|                   | Service Control of the Control of th | PRAJESH KHANAL                                                                                                    | Rs 0.00                          |
|                   |                                                                                                    |                                                                                                    |                                  |

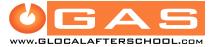

### 4. Great! Now you can see different courses on the website. How can you register?

We are going to register for the course – "Speak Like a Pro." Open the course and click on "TAKE THIS COURSE" Icon at right side of the website.

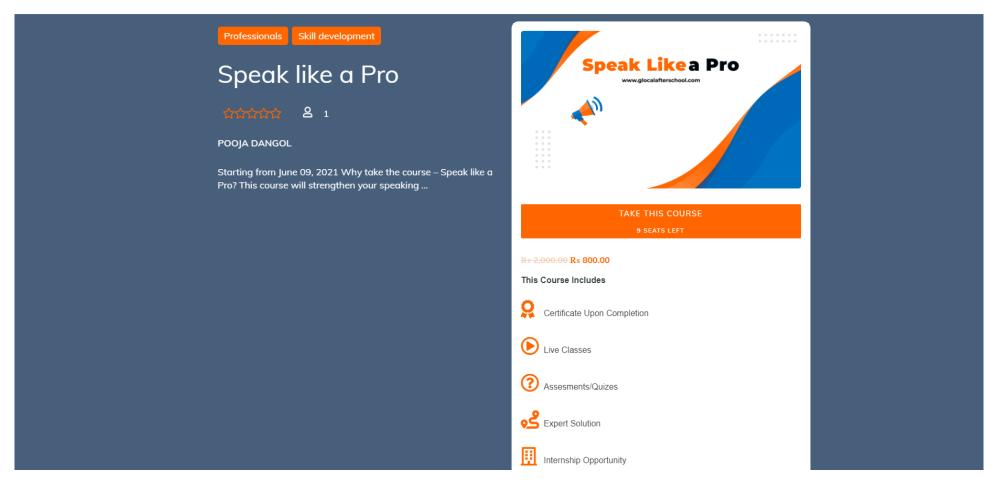

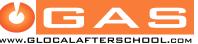

5. You can sign in/log in at the website through different mediums.

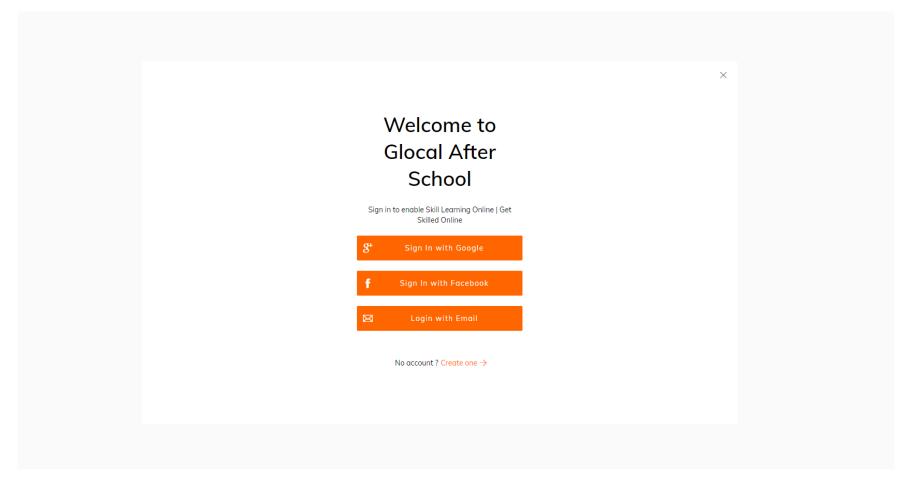

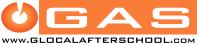

6. You are directed to the course page where you will see small cart section on top right corner. You need to click that and click on CHECKOUT

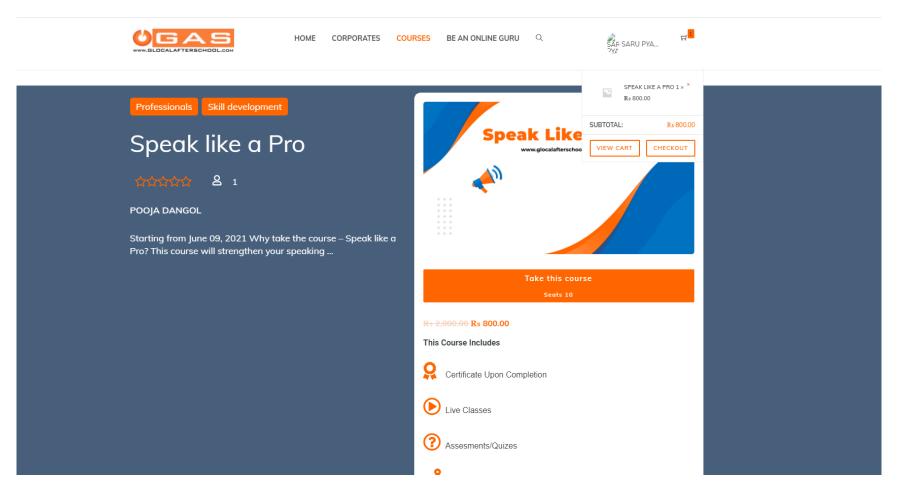

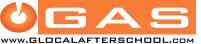

7. You will be then directed to the Checkout Page where you can fill the form, for the course registration.

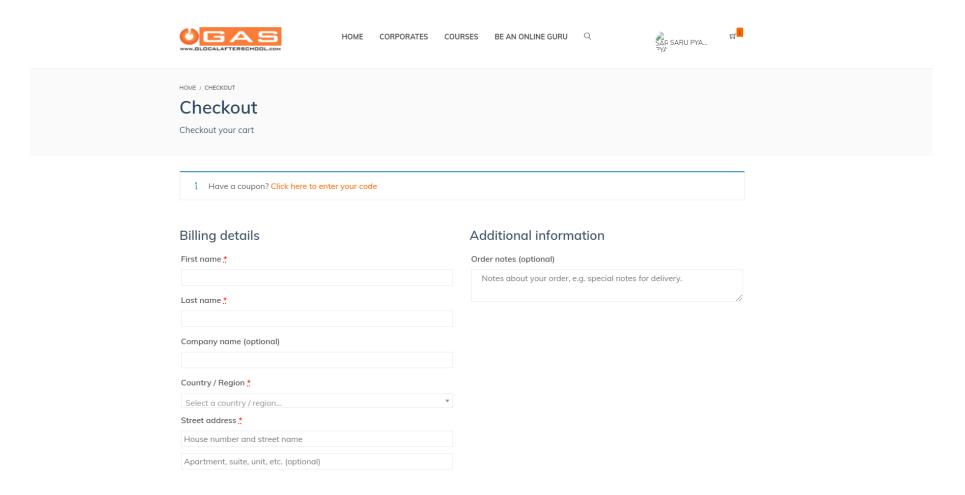

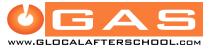

8. Once you fill the form, and choose modes of payment, you need to click on **Place Order** icon below. You can pay the course fee using different mediums such as eSewa, VISA, Master Card, Debit Card, Fonepay.

| Phone *                                                                                                    |           |  |  |  |
|----------------------------------------------------------------------------------------------------|-----------|--|--|--|
| Email address *                                                                                                    |           |  |  |  |
|                                                                                                    |           |  |  |  |
| Your order                                                                                                    |           |  |  |  |
| Product                                                                                                    | Subtotal  |  |  |  |
| Speak like a Pro × 1                                                                                                    | Rs 800.00 |  |  |  |
| Subtotal                                                                                                    | Rs 800.00 |  |  |  |
| Total                                                                                                    | Rs 800.00 |  |  |  |
| Debit/Credit Card  Pay via Debit/Credit Cards of your bank. Your card needs to be 3D secure (3DS).                                                              |           |  |  |  |
| <ul><li>○ Fonepay fone pay</li><li>○ eSewa</li></ul>                                                                                                    |           |  |  |  |
| Your personal data will be used to process your order, support your experience throughout this website, and for other purposes described in our privacy policy. |           |  |  |  |
| Thave read and agree to the website terms and conditions *                                                                                                    |           |  |  |  |
| Place order                                                                                                    |           |  |  |  |
|                                                                                                    |           |  |  |  |

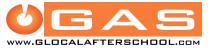

9. After payment is done, you will then receive a Confirmation of Payment (Only for Paid Course) to your email. If the course is free, you will receive the further proceeding email. The admin will then provide access to the course.

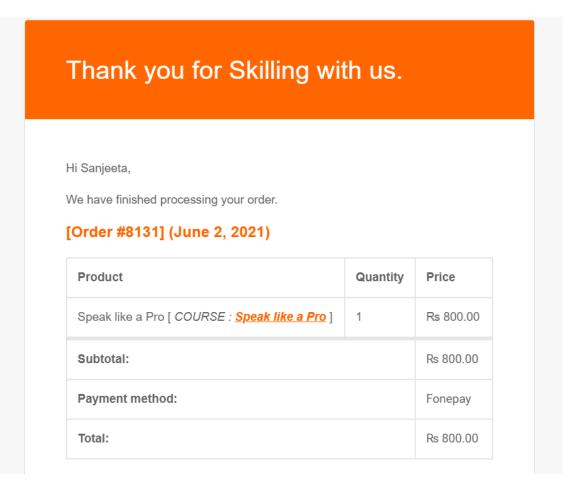

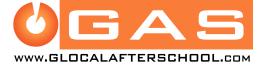

### 10. You can join the course using ZOOM APP.

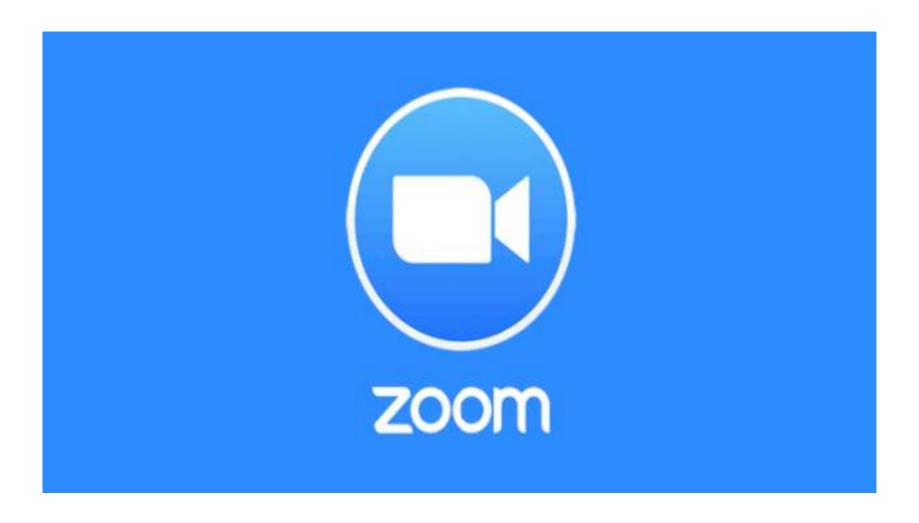

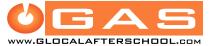

# How to give assignments & Download e- certificate?

Have a quick view:

11. After the course completion, all learners need to give the assignments & download e-certificates. You can see your name on the top right corner once you are logged in. You need to click on **Dashboard**.

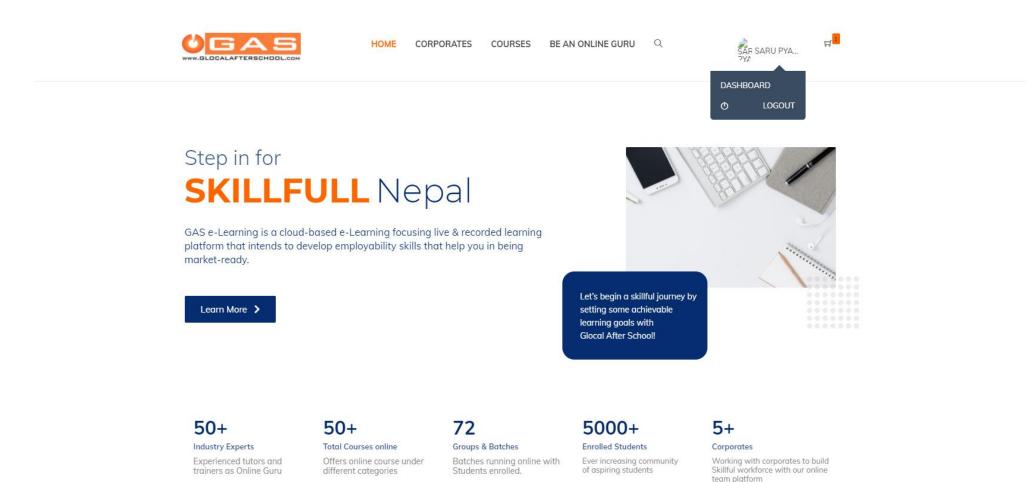

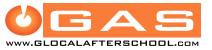

12. Dashboard page opens, where you can see the name of courses enrolled, assignments, quizzes, achievement and other segments. You can complete your profile here.

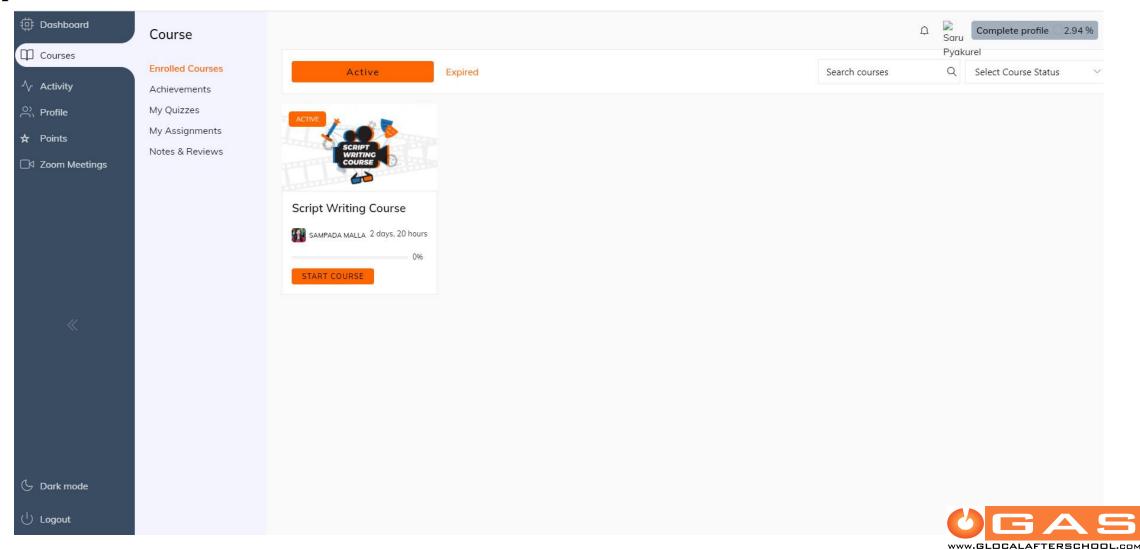

13. To start the quiz, you need to click on **Continue Course** icon of the enrolled course as shown by the arrow below.

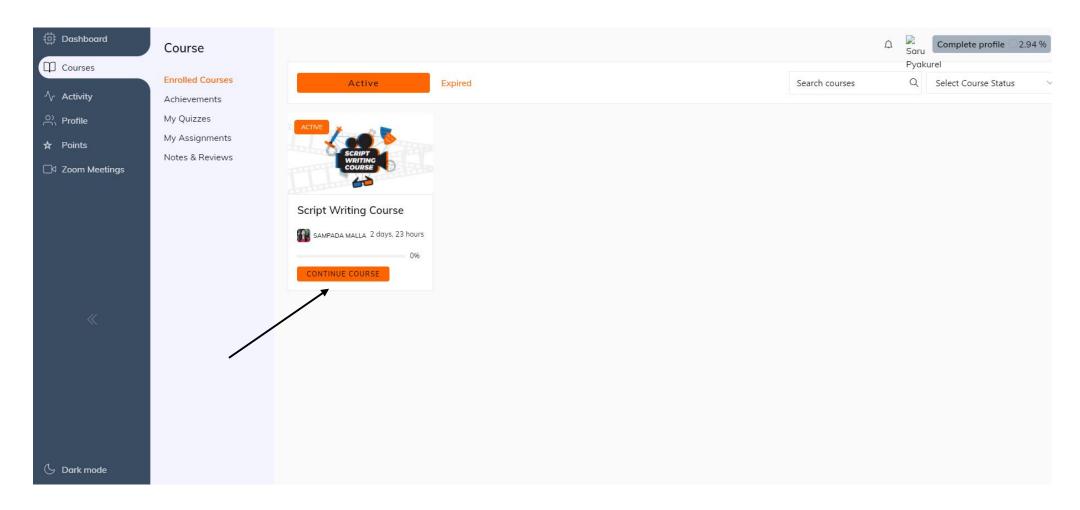

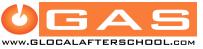

14. Then, a Quiz Page Opens as below. You need to click on **Start Quiz** icon as shown by arrow.

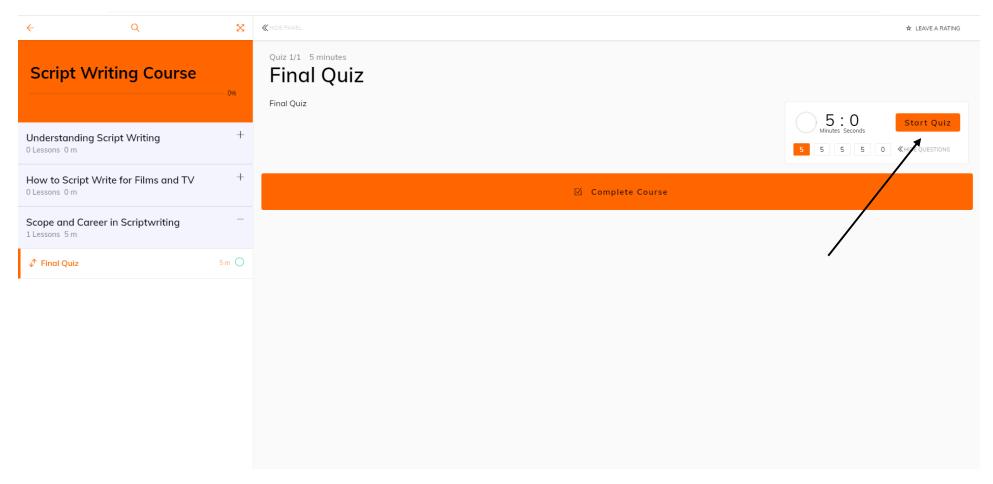

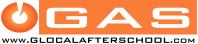

## 15. You need to complete all the quiz questions and click on **Submit Quiz** tab as depicted by arrow.

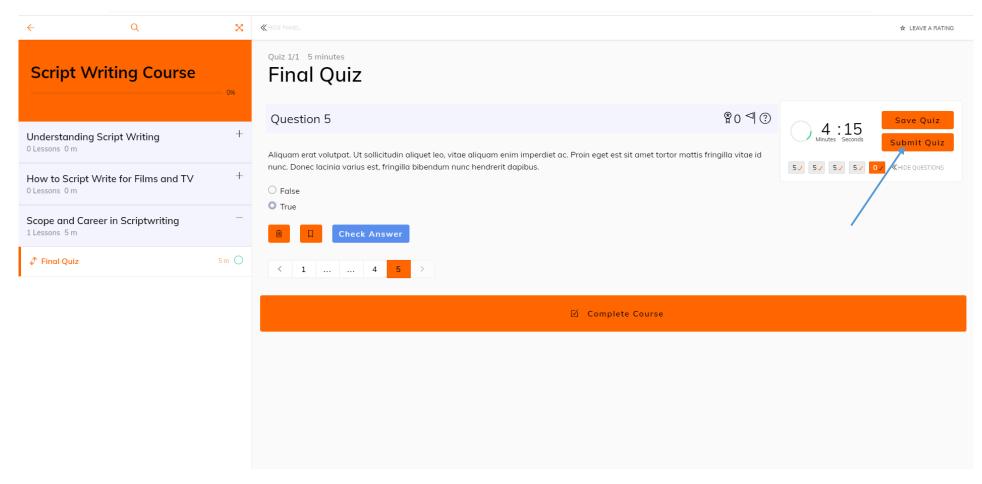

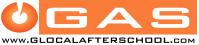

### 16. You can see your score now. Then, you need to click on **Complete Course** tab below.

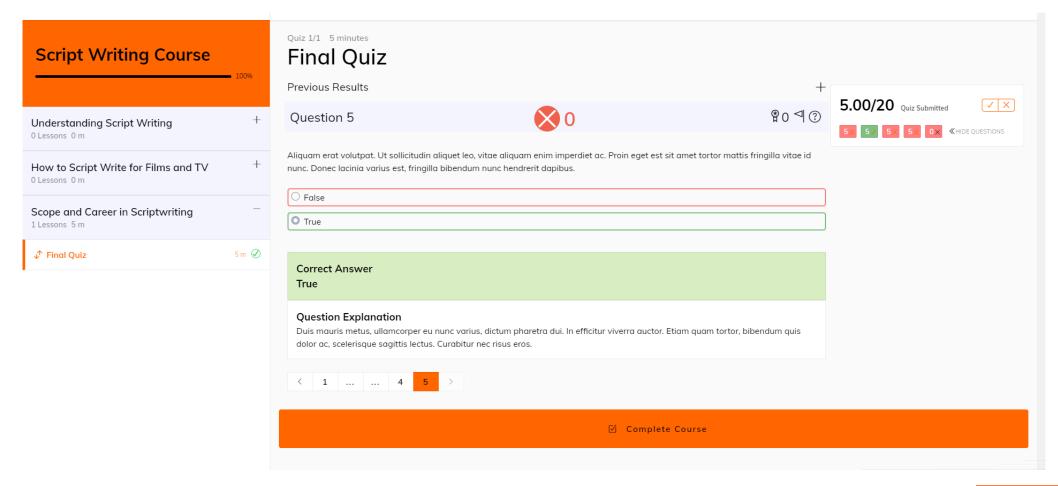

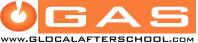

17. Once you click on Complete Quiz tab, a course rating box pops out, where you can rate the course and drop your feedbacks and reviews. Then, you need to click on "Submit Review and Finish Course."

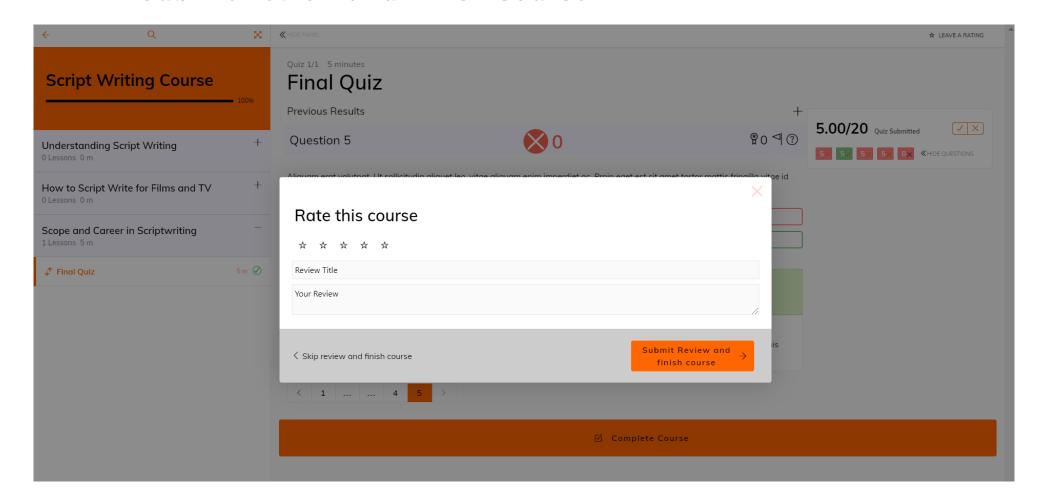

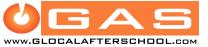

## 18. Now, you can go back to your Dashboard. You can download your certificate from the **Achievement** tab.

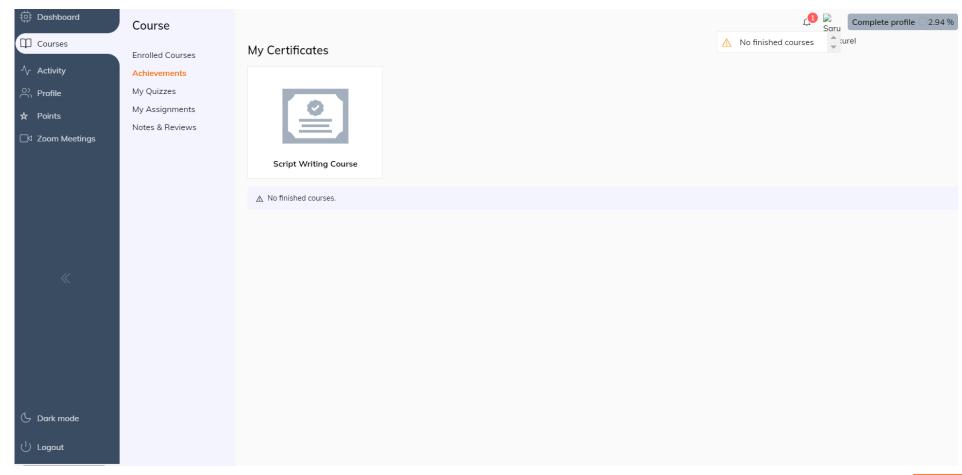

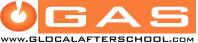

19. You can check your score on My Quizzes tab. Likewise, you can upload your assignments provided during the course on My Assignment tab. Also, the ratings that you have provided for the course is shown in Notes & Reviews tab.

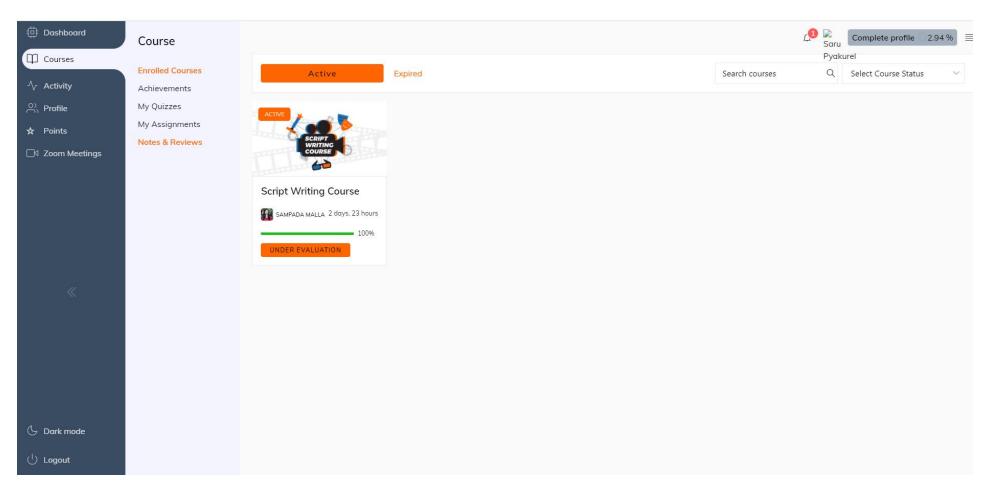

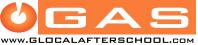

#### Where can you get information about online courses and other opportunities?

You can always reach out to us through the official Facebook page of Glocal After School. Please like & follow our Facebook page and stay updated. Don't forget to follow us in Instagram, Twitter & LinkedIn as well.

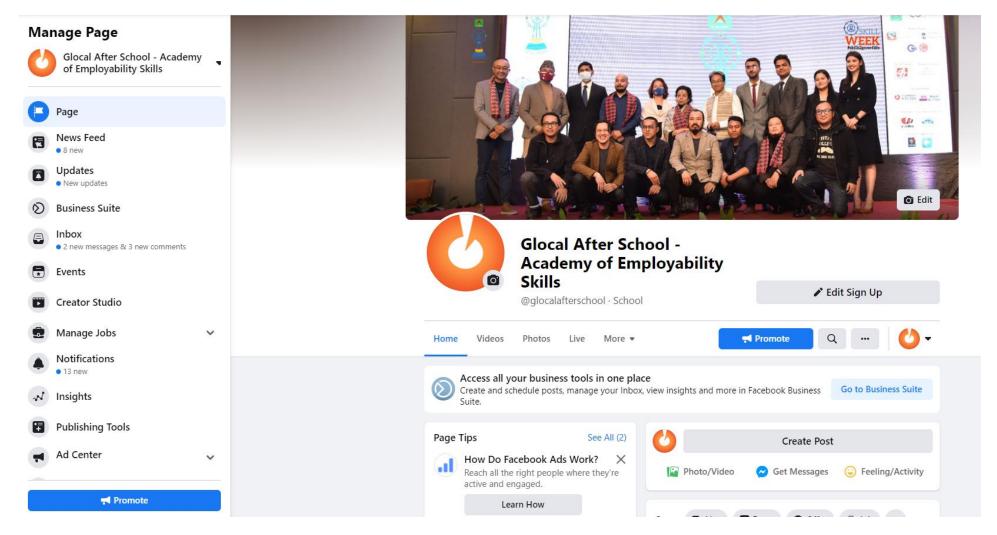

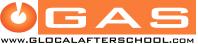

### You can stay connected to us through our Facebook Group - "Glocal After School"

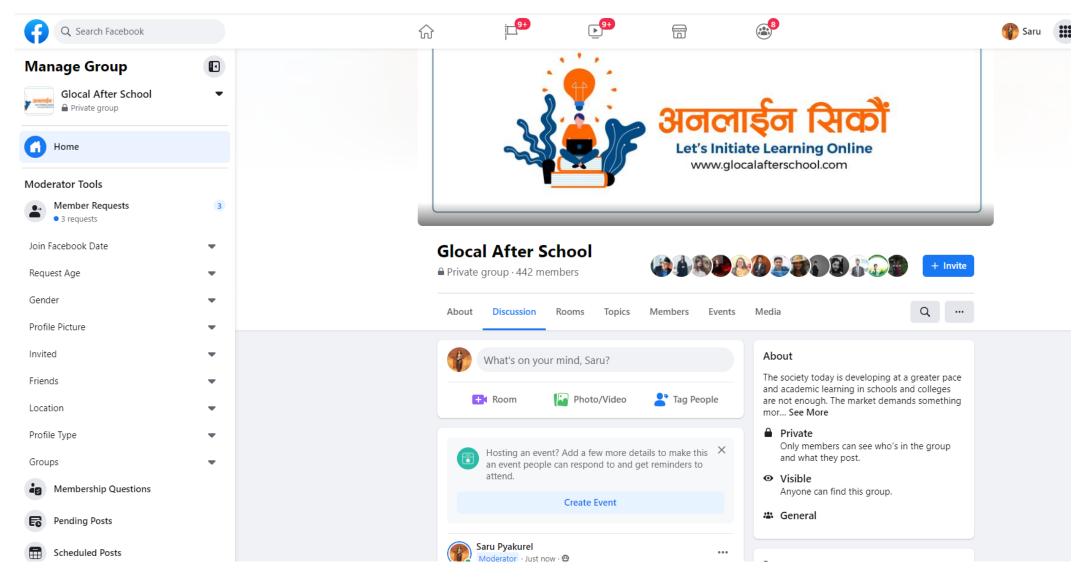

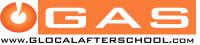

You can also connect to us joining our **Viber Community**. We are using this community to have a space for sharing about information, communications regarding the activities we do, also you can get information about different online course announced.

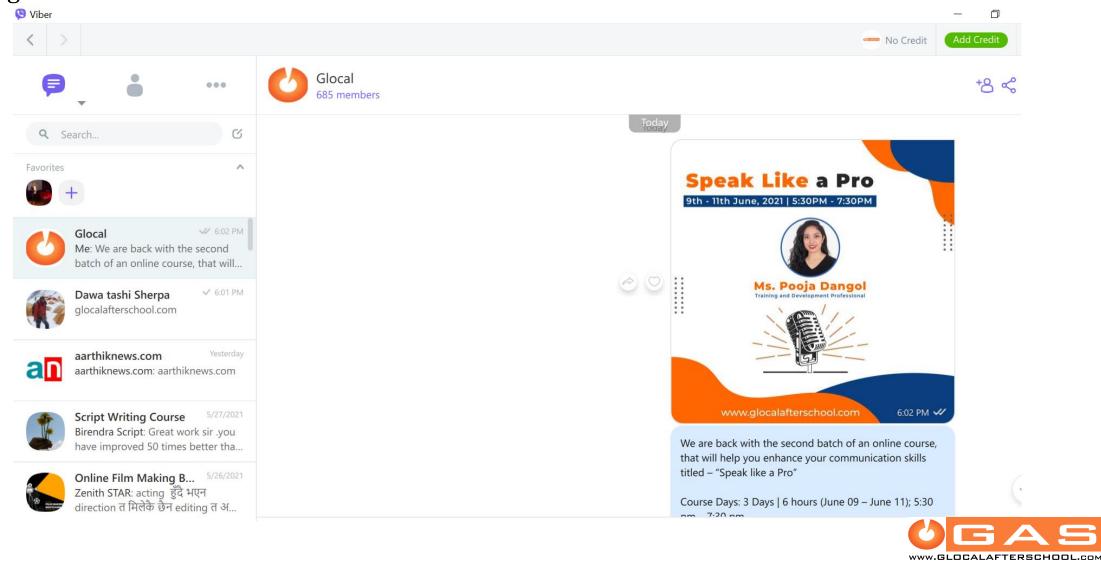

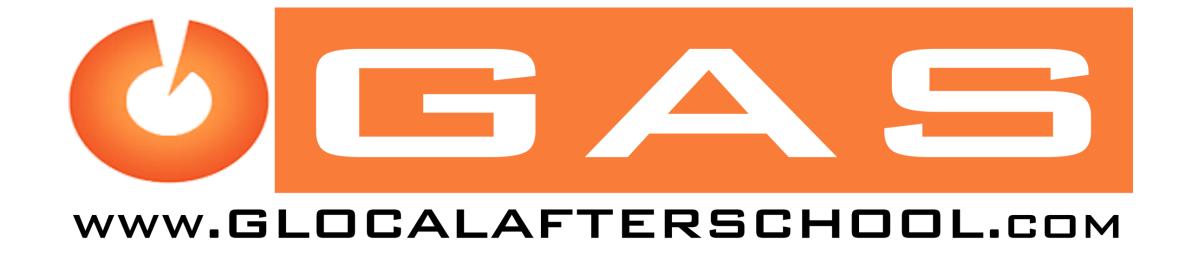